# 動画を授業に生かす教授法について

高橋 康造†・小玉 成人††

## On Effectiveness of the teaching method based on animation-materials

Kozo TAKAHASHI† , Naruhito KODAMA††

## **ABSTRACT**

 Recently have audio-visual presentation methods based on animation-materials been used in teaching in junior-highs or high-schools in Japan. They can be effective when they represent consecutive motions or actions, which static pictures or figures cannot represent. Esp. for example, they will be more efficacious when they show how the a piece of wood can (or cannot) be cut well. Animation-materials also can provide how to learn tricks, e. g. how to plane smooth, how to saw a piece of wood, etc.

*Key Words: Animation ; Teaching method ; Presentation* キーワード:動画,教授法,プレゼンテーション

## 1. はじめに

 近年動画を利用して授業を行う機会が増えて いると思われる。インターネットで動画を入手 することも、みずから動画撮影でこの動画を授 業に生かすことがかなり容易になってきたため である。

 たとえば中学の「技術科」でのこぎりの引き 方やかんながけなど教師が実演することも可能 であるが、事前に動画呈示でその要点を事前に 教えたり、復習で大事な点を再確認することに も動画が利用できるであろう。あるいは怪我を しやすい場面を実写したりして、未然に生徒が 事故に巻き込まれないようにすることでも有効 な手段だと思われる。

 その他の科目に関しても動画呈示による教授 法は有効な場合が考えられる。本稿ではどのよ うな動画呈示が生徒の理解に資するかを考察す

平成 23年 1月 14日受理

† 八戸工業大学土木建築工学科・教授

†† 八戸八戸工業大学システム情報工学科・講師

るものである。合わせて撮影した、あるいは既 存の動画をどのように編集すればよいかについ ても考察することにする。

## 2. 動画教材を授業に導入することの是非

#### 2. 1 学習効果と動画

 動画教材を教師が自ら作成する場合、ビデオ カメラで撮影しさらに編集する作業が必要とな る。したがってこのように手間がかかる下準備 をしてまで、動画を授業に導入するにはそれだ けの理由がなければならない。動画でなくては 表現しにくいような教材内容でなければならな いことは自明のことだろう。これについては後 で触れることにして、最近の環境変化を延べる ことにする。

 周知のように、今日安価なディジタルカメラ が出回っており、しかもこのカメラで動画を撮 ることも出来るようになってきた。手早く気軽 に動画を撮影できるようになったわけである。 記憶容量も格段に向上し、比較的長い時間撮影 も可能となった。さらに本格的なディジタルカ

メラも比較的安価に購入でき、動画をより精彩 に、またより正確に撮ることも可能になってき た。

 さらにインターネット上に少なからず教育用 の動画が公開されていて、それを授業に生かす 機会も増えてきた。これについてはあとで簡単 に触れる。

 このように動画取得が簡単になった今日、こ れを教材として有効利用するためには、どのよ うにそれらの題材を編集するかにかかっている といえよう。

 動画導入の適否を簡単に挙げておく。数学な どの演習の授業に動画を利用しても学習効果は 期待できないし、利用すべきでもないことは明 らかである。英会話の学習ならば利用価値があ るかもしれないが、すでにその手の教材はあふ れているので、あえて動画を導入するには及ば ないであろう。

 さまざまな科目で場合によっては動画が有効 という場合もあろうが、本稿では中学校の技術 科で木材加工での材料加工や組み立てなどに焦 点を合わせて考察してみる。

 作業の連続動作や事象の連続的な運動こそが 当然ながら動画導入が有効になる場合が少なく ないと考えられる。たとえばかんな引きの適切 な方法、のこぎりのひき方などなど、技術科の ものづくりの分野に動画は十分威力を発揮する と思われる。

 動画が単なる画像と異なる点も考慮に入れて、 動画導入の意義も確かめておく必要があろう。 後者は二次元であるのに対して、前者は三次元 である。遠近感を常に表現できるのも前者であ る。必要とあらば複数のカメラで取ったものを 編集して、複数の方向から事象を呈示できる。 これも強みであろう。音も再現できるのさらに 利点であるが、別の機会に考察したい。

#### 2. 動画教材を授業に導入することの是非

#### 2. 1 動画と学習意欲の醸成

 動画そのものを学習者に呈示して利用する方 法もあろうが、プレゼンテーションに動画を取 り込んで呈示するほうが、学習効果を高める可

能性が高くなると考えられる。つまり動画のほ かに、簡単な説明や図解、図示を駆使すれば、 多元的に呈示可能となり、そのつど学習者の注 意力を更新させることも可能になるからである。

 さまざまな方法で学習者に動機付けを与える ことが出来るが、たとえば木材加工のような学 習内容の場合、失敗例が生徒の側にさまざまな 示唆を与えることが可能であろう。生徒の側に 「なぜ失敗したのか」という疑問が起こったら、 授業は半ば成功したということもあろう。

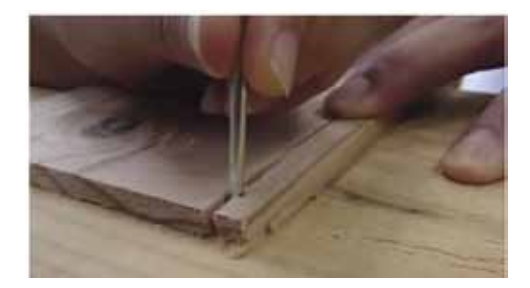

図 1 釘打ちで板が割れる事例の動画

 たとえば、図 1 のように釘を打っていたら板 が割れた、といった動画を呈示した後、「なぜ 割れたのか」を生徒に質問したとしよう。さま ざまな返答が返ってくるかもしれないが、正解 が返ってこない場合、生徒の大半は木材の構造 や性質について学習したことを会得していない ことが分かる。そこで木材に関して復習をしな がら、「板が割れないためにはどうすればよか ったのか」と問い、さらに応答を待つ、という 手順で授業を進行させれば、生徒はいっそう事 の核心に迫ることが可能となるだろう。錐など であらかじめ穴を開けておけば絶対に板は割れ なかったはず、といった正答が返ってくるかも しれない。いずれにせよ最後に成功の実例を提 示すれば、木材の性質や構造のほかに因果関係 も生徒は納得することだろう。

 つぎに成功例と失敗例を併せて上映すること で、その違いと原因とを生徒に示唆し、自ら因 果関係を把握することも可能な場合がある (図 2)。 弓のこ せん断に成功・失敗

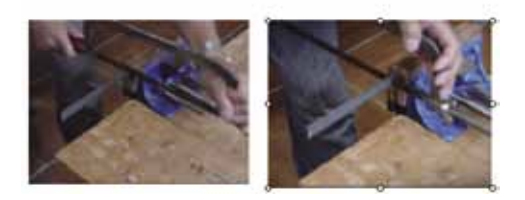

図2 成功例と失敗例とを同時上映

図 2はその典型的な例である。左側は金属片のせ ん断に成功した事例、右側は糸鋸(のこ)の刃 が作業中にかけてしまった失敗例である。生徒 が理解するまで何度でもこれは同時上映を反復 できるので、反復の間に失敗の原因を聞いたり ヒントを与えたりすれば、容易に生徒は出来事 のからくりを理解できると考えられる。

 このような動画の利点を再確認しておけば、 単に二次元の画像では得られない教材作成が可 能となるであろう。つまり作業の連続動作や継 起的事象の呈示は二次元では困難なことが第一。 しかも同時上映で細かい相違点を浮き彫りにで きることも挙げられよう。さらに映像拡大で細 かい作業や微小な事象をイメージ豊かに提示す ることも可能であろう。

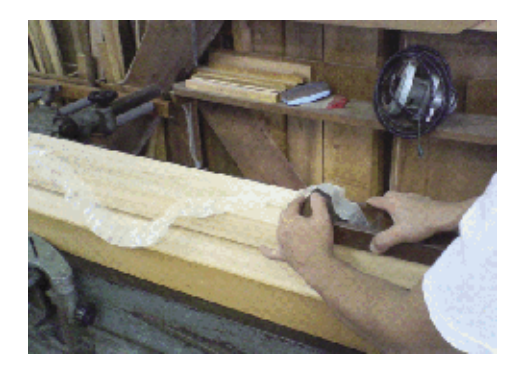

図3かんながけの動画

 もうひとつ挙げればスローモーションの映像 で微妙な事象変化を提示することも可能である。 図 3のようにかんながけの場面を、ポイントとな るところに限ってゆっくり放映することで、 "コツ"のようなものを示すこともできよう。 特にまだ作業に不慣れな生徒にスローモーショ ンの画像は助けとなるだろう。先ほどの糸鋸の 刃の破断などについては、その瞬間をスローで 学習者に見せることもできる。

 教員の実演でもちろんこれらの効果は保障さ れるが、物理的に制約されることもある。つま り実際に失敗事例にこぎつけなかったとか、作 業に時間がかかりすぎるということもあろう。 何せ授業時間は 50 分足らずしかない。実演で授 業の大半を消費するわけにはいかないこともあ る。そこで事前に動画を編集して、実演風景な どを呈示すれば時間の節約にもなる。

 また復習やまとめのときにも、要点を含めて 動画呈示で知識を確かなものにすることも可能 であり、将来の学習事項を動画で紹介し、更な る学習意欲向上に役立てることも可能になるだ ろう。

#### 3. 動画編集の実践

 動画の教育効果を簡単に見てきたが、教員側 の準備がとてつもなく負担になるのでは困るわ けで、手早く合理的に動画教材を用意できれば、 これにこしたことはない。そこで動画編集ソフ トを使って簡便に編集する方法を検討してみた い。

#### 3. 1 動画の撮影と編集

動画作成の流れは図 4のようになる。

 まず、動画作成時には、どのような動画を作 成するか構成やシナリオを考え、絵コンテなど を作成する必要がある。説得力のあるわかりや すい動画を作成するためにも、撮影前にこの動 画で何を教えるのか、どのようなことに注目し て欲しいのかを検討する。厳密に撮影計画を立 てなかった場合、撮影後に編集することは可能 だが、何度も足りないシーンを撮影するなど無 駄が多くなる。また、動画の解像度にも気を付 ける必要がある。最近のビデオカメラは、高精 細なハイビジョン映像を記録できるようになっ ているが、パソコンの性能が高くない場合には パソコンがフリーズするなど問題となる場合が ある。さらに、ハイビジョン映像は専用のソフ トウェアも必要となることに注意したい。

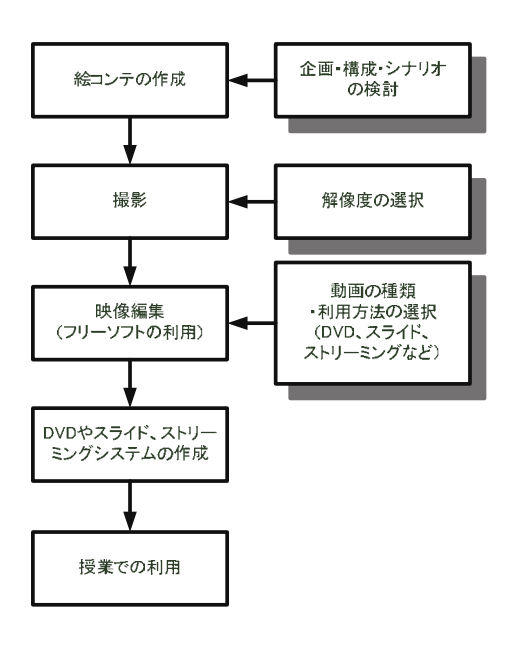

図 4 動画作成の流れ

 「Windows Live ムービーメーカー」では、動画 の切り取りや順番の変更などの他、切り替え効 果、移動および拡大効果、視覚効果、タイトル、 クレジット、キャプションなどの編集ができる。 また、利用方法に応じて、DVDへの書き出しや パソコン(スライド)での利用、モバイルデバ イス、ストリーミングでの利用などを出力とし て選択できる。ただし、前述した 2画面は制作で きないため、スライドへの貼り付け時に 2画面へ するなど他のソフトウェアとの連携が必要であ る。

 つぎに、動画の編集時には、用途や作業環境、 後に編集を行うのかに応じて動画の種類を選択 する必要がある。主な動画の種類を表 1に示す。 動画の編集・再生には、コーデックと呼ばれる 符号化や複合化、圧縮を行うソフトウェアが必

要となるが特殊なコーデックを用いて作成され た動画は、そのコーデックをインストールしな ければ再生することができない。Windows 環境で 作業を行っている場合には、Windows 標準の AVI 形式やストリーミングなどを考慮に入れた場合 は WMV 形式を利用すると良いだろう。また、 編集時に利用するソフトウェアは、コストの面 から無償で利用できるフリーウェアの動画編集 ソフトの利用が最も適当と思われる。フリーウ ェアの例として、Windows で利用できる 「Windows Live ムービーメーカー」を図 5に示す。

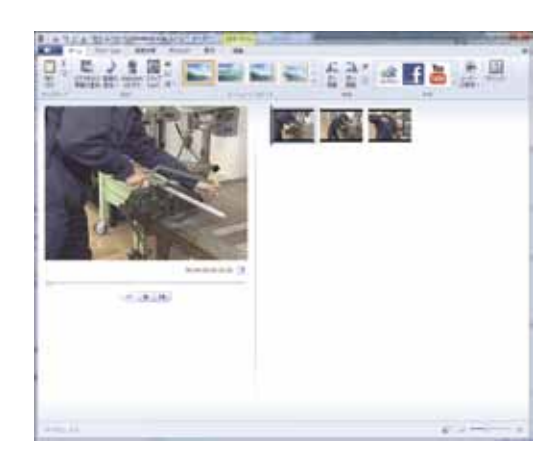

図 5 Windows Live ムービーメーカー

 「Windows Live ムービーメーカー」では、動画 の切り取りや順番の変更などの他、切り替え効 果、移動および拡大効果、視覚効果、タイトル、 クレジット、キャプションなどの編集ができる。 また、利用方法に応じて、DVDへの書き出しや パソコン(スライド)での利用、モバイルデバ イス、ストリーミングでの利用などを出力とし て選択できる。ただし、前述した 2 画面は制作 できないため、スライドへの貼り付け時に 2 画 面へするなど他のソフトウェアとの連携が必要 である。

#### 3. 2 ネットワークの活用

完成した教育素材を利用する際には、DVD や

スライドを利用する方法が一般的であるが、近 年急速に発展している情報通信技術(ICT)を用 いて生徒が「いつでも」「どこでも」利用でき るようにするため、ストリーミング技術を利用 する方法も考えられる。最も簡単な例として無 償で利用できる「WindowsMedia エンコーダー」 を用いる方法がある。「WindowsMedia エンコー ダー」は、Windows Media 形式のファイル (wmv、 wma)に変換するだけでなく、映像や音声をスト リーミング配信する機能が備えられている。こ のソフトウェアを用いてストリーミングサーバ を構築することで生徒はいつでも好きな時間に 復習することができるようになる。

 この他、既存の YouTube などの動画共有サイ トを用いる方法も考えられる。この方法も用い た場合、サーバを準備する必要が無いため費用 がかからないという利点がある。また、生徒の YouTube へのユーザー登録は必要だが、公開・非 公開を選択することができるため見せたい人に だけ公開することが可能である。

 なお、既に教員向けの教育用の画像・動画素 材集のサイトはいくつか存在する。例として、 情報処理推進機構(IPA)の教育用画像素材サイ トは、1999 年から 2003 年にかけて制作され、国 語、社会、理科などから伝統工芸品や手話に至 るまで現在でも約 17,000 点の教育素材が利用で きる (図 6)。しかし、このサイトは、広範囲を対 象とした一般的なサイトとなっているため特定 の技術に関する素材は少なめである。また、前 述した失敗例などの素材は存在しない。

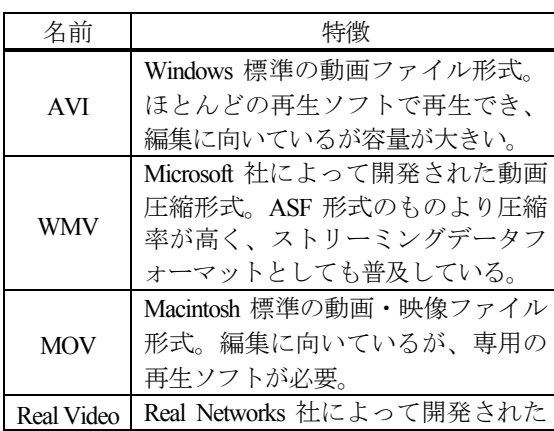

|       | 動画圧縮形式。圧縮率が高く、通信            |
|-------|-----------------------------|
|       | 速度の低い回線でのストリーミング            |
|       | 配信を得意とするが、専用の再生ソ            |
|       | フトが必要。                      |
| MPEG4 | ストリーミングデータフォーマット            |
|       | や携帯端末の動画として採用される            |
|       | など様々な種類のものがある。低ビ            |
|       | ットレートを得意としており、動画            |
|       | の容量を抑えることができる。専用            |
|       | の再生ソフトが必要。                  |
|       | Macromedias 社の Flash の動画圧縮形 |
| Flash | 式。ストリーミング配信にも対応し            |
| Video | ている。専用の再生ソフト (Flash         |
|       | Player) が必要。                |

表1 主な動画の種類

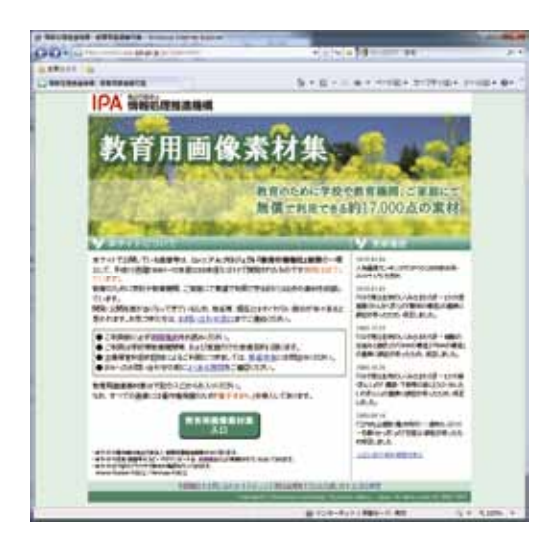

図 6 IPAの教育用画像素材集のサイト

## 結語

 体育などの授業では昔からヴィデオ映像が利 用される機会もあったし、そのような教材も市 販されている。大概の場合動画編集の必要もな く、授業等に利用できる。ただし市販のヴィデ オソフトをお金をかけて購入しなくとも、教員

が必要とあれば自分の生徒に資質や達成度に合 わせた動画教材を作成できる環境が整ってきた。 またお仕着せの市販ソフトよりも、たとえば生 徒の作業風景を呈示したりすれば、生徒の興味 関心も増すことであろう。教員の側の工夫の余 地が、この動画利用で格段に広まっているので は、と推察される。

 図 6にあるように、教育用の画像が動画を含め て多数公開されている今日、これらの画像を利 用しない手はない。利用規約を守れば、つまり 教育目的のためならばこれらの画像を「複製、 加工、二次的利用」することが可能、とされて いるからである。生徒の習熟度に合わせて切り 貼りしたり、大事なところを拡大したり、何度 もある瞬間の動画を反復したりして、イメージ 豊かに生徒の理解を補助できるわけであるから、 今後も画像、とりわけ動画の編集能力を磨くこ とで、生徒にマッチした教材提供が可能となる だろう。

 本稿では中学の技術科を例にして考察したが、 実験や観察に関わる科目についても「導入」場 面などに生徒に呈示すれば、学習効果が向上す る可能性が大となろう。

#### 参考文献

1) 情報処理推進機構(IPA)、"教育用画像素材集"、 http://www2.edu.ipa.go.jp/gz/